## **LCD 16x2 I2C**

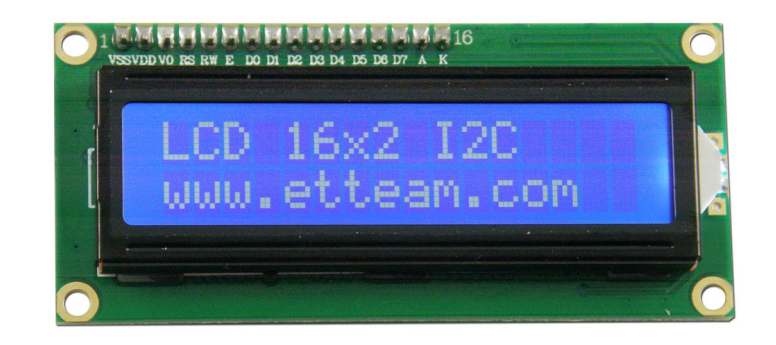

## **คุณสมบัติทางเทคนิค**

- LCD แบบตัวอักษรขนาด 16 ตัวอักษร 2 บรรทัด พื้นสีน้ำเงิน ตัวอักษรสีขาว ( STN Negative Blue )
- การเชืÉอมต่อแบบ I2C-bus ทําให้สามารถต่อร่วมกันได้ 8 ตัวบนบัสเดียวกัน (เลือก Address ต่างกัน)
- ใช้ไอซีขยายพอร์ตเบอร์ PCF8574A ในการเชื่อมต่อกับจอ LCD
- ใช้แรงดันไฟเลี้ยง 5 VDC

## **ส่วนประกอบของ LCD 16x2 I2C**

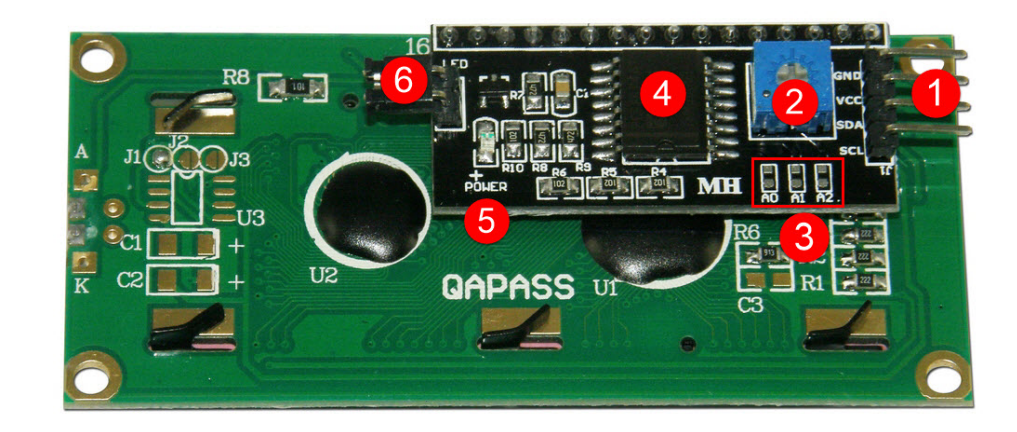

- 1. ขาต่คใช้งานมี 4 ขา มีดังนี้
	- 1. ขา GND ขากราวด์
	- 2. ขา VCC ขาไฟเลี้ยงใช้แรงดัน 5 VDC
	- 3. ขา SDA ขาสัญญาณ DATA ของระบบ I2C-bus
	- 4. ขา SCL ขาสัญญาณ CLOCK ของระบบ I2C-bus

- 2. ตัวต้านทานปรับค่าได้ สําหรับปรับความเข้มของจอ LCD
- 3. จั้มเปอร์เลือก Address (A0-A2) ของจอ LCD โดยจั้มเปอร์นี้ถ้าไม่เชื่อมต่อจะได้ค่าลอจิก 1 และถ้าเชื่อมต่อจะ ได้ค่าลอจิก 0 ซึ่งปกติจะไม่ได้บัดกวีไว้ทำให้ Address เริ่มต้นคือ 0x3F (A2=1 , A1=1 , A0=1) แต่ถ้าผู้ใช้ ต้องการเปลีÉยน Address ก็สามารถเปลีÉยนได้ 8 ค่า คือ 0x38-0x3F ดังตาราง

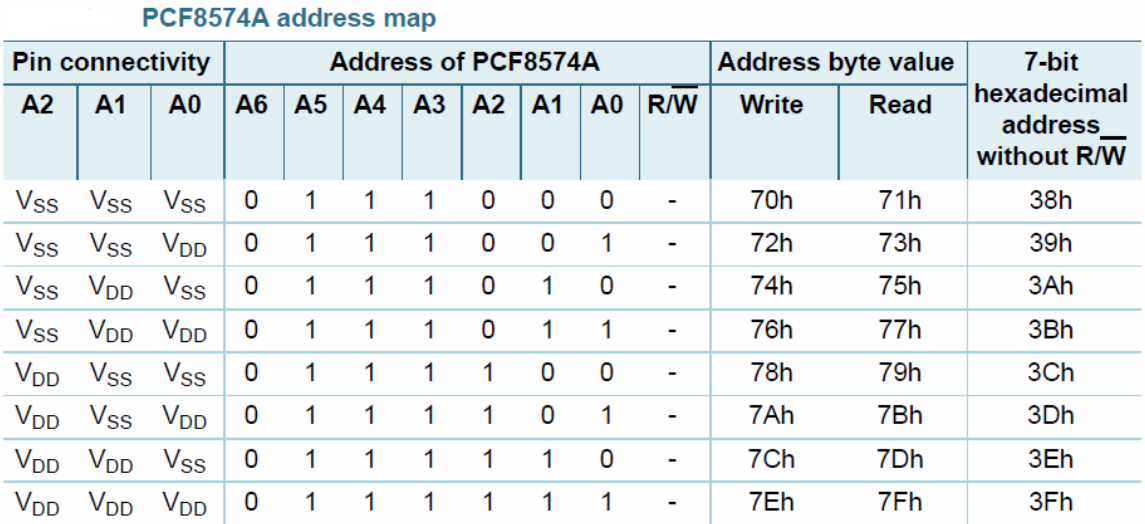

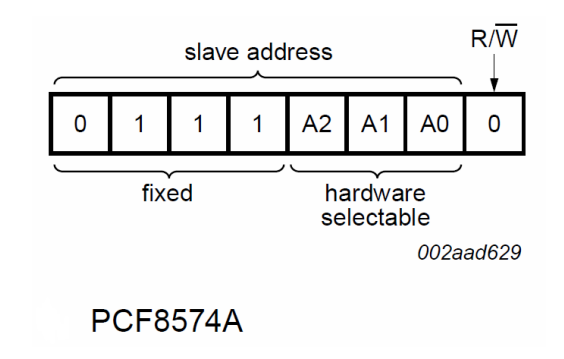

- 4. ไอซีขยายพอร์ตเบอร์ PCF8574A
- 5. LED POWER แสดงการจ่ายไฟเลี้ยงของจอ LCD
- 6. จั้มเปอร์สำหรับปิดการจ่ายไฟ ของไฟส่องสว่างด้านหลังจอ LCD ถ้าต่อไว้จะเป็นการเปิดไฟเลี้ยงไฟส่องสว่าง ด้านหลังจอ LCD

## **ตัวอย่างการใช้งาน LCD 16x2 I2C**

1. ในตัวอย่างนี้จะใช้ Arduino ในการใช้งาน ซึ่งก่อนใช้งานนั้นต้องติดตั้งไลบรารี่ของจอ LCD 16X2 I2C ก่อน โดยการคัดลอกโฟลเดอร์ **LiquidCrystal\_I2C** ซึÉงอยู่ในซีดี ไปวางทีÉโฟลเดอร์ **libraries**ของโปรแกรม Arduino ก่อน ซึÉงตัวอย่างนี Êได้ติดตัÊงไว้ทีÉ **C:\Program Files (x86)\Arduino\libraries** ดังรูป

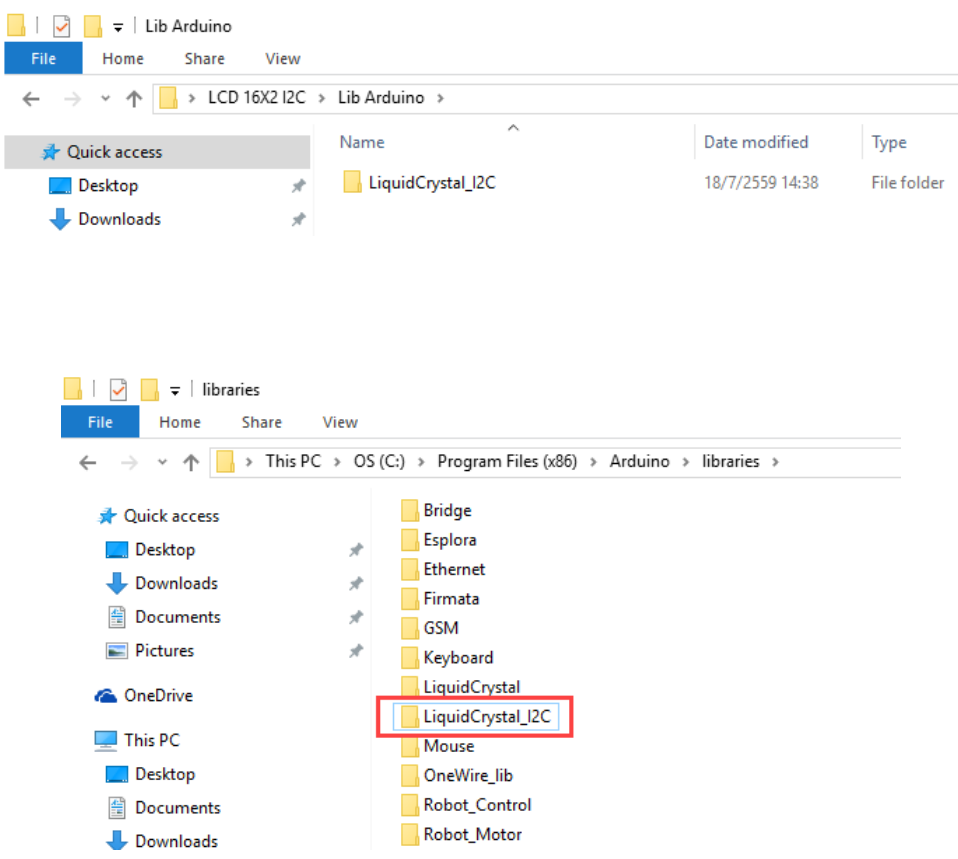

- 2. จากนั้นให้ทำการเชื่อมต่อขา GND , VCC , SDA , SCL ของ LCD เข้ากับบอร์ด Arduino และเชื่อมต่อกับ คอมพิวเตอร์
- 3. ทำการเปิดโปรแกรม Arduino ทำการเลือกบอร์ดที่ใช้งานและพอร์ตเชื่อมต่อให้เรียบร้อย

4. จากนั้นให้เลือกที่เมนู File---Examples จะเห็นว่ามีตัวอย่าง Li**quidCrystal\_I2C** เพิ่มขึ้นมาดังรูป ให้ทดลอง เลือกตัวอย่าง **HelloWorld**

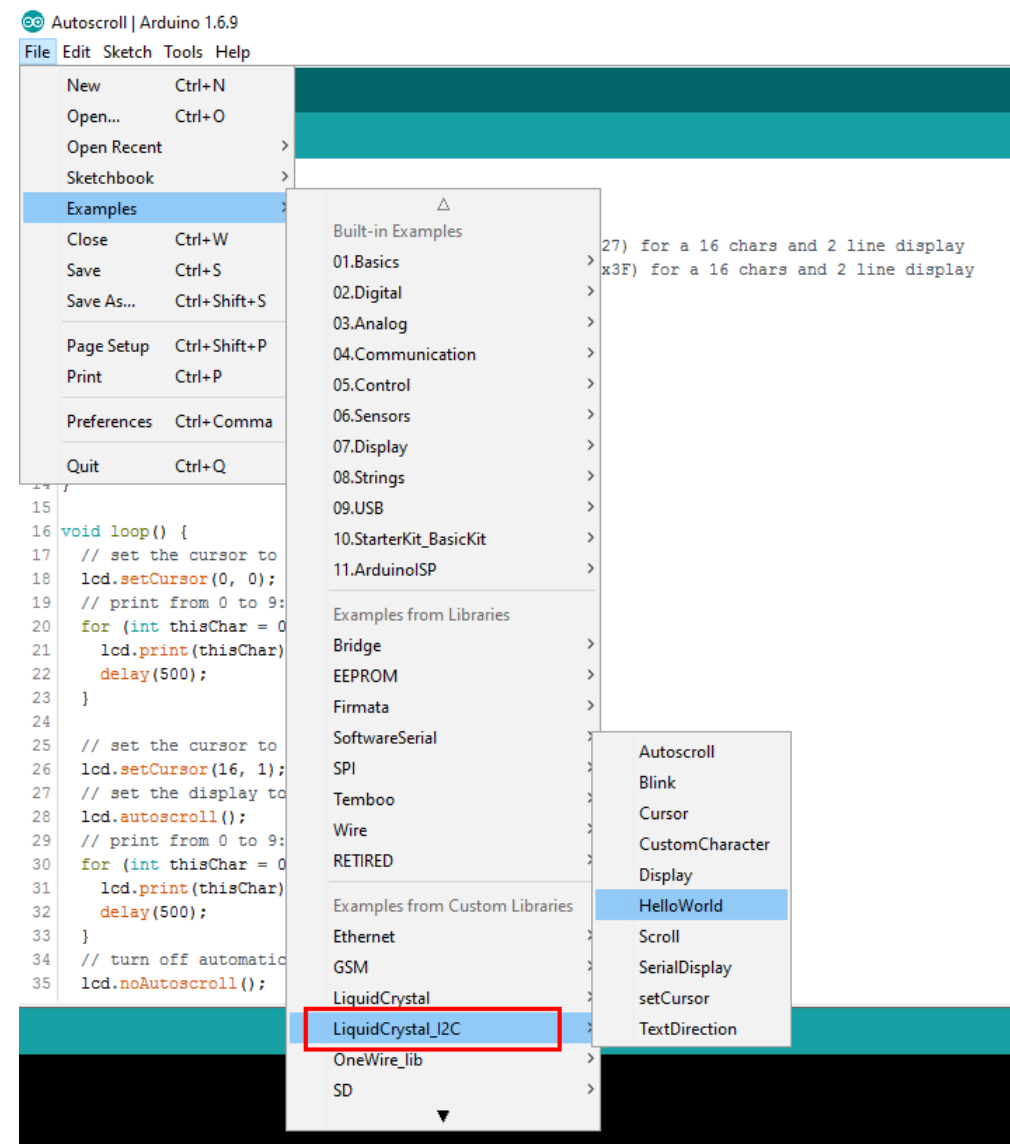

5. จากนั้นให้ทำการ upload โปรแกรมเข้าสู่บอร์ด Arduino เมื่อทำการ upload เสร็จเรียบร้อยจะเห็นข้อความ ปรากฏที่ LCD

<mark>หมายเหตุ</mark> ในกรณีที่ต่อจอ LCD 16x2 I2C หลายตัว บางครั้งอาจจะไม่สามารถติดต่อสื่อสารกันได้เนื่องจาก ขา SCL และ SDA ของจอ LCD มีตัวต้านทาน pull-up (R8 , R9) ค่า 4.7 k ต่ออยู่ทุกตัว ให้ทําการถอดตัว ต้านทาน R8 และ R9 ให้ต่ออยู่เพียงบอร์ดเดียวก็พอ

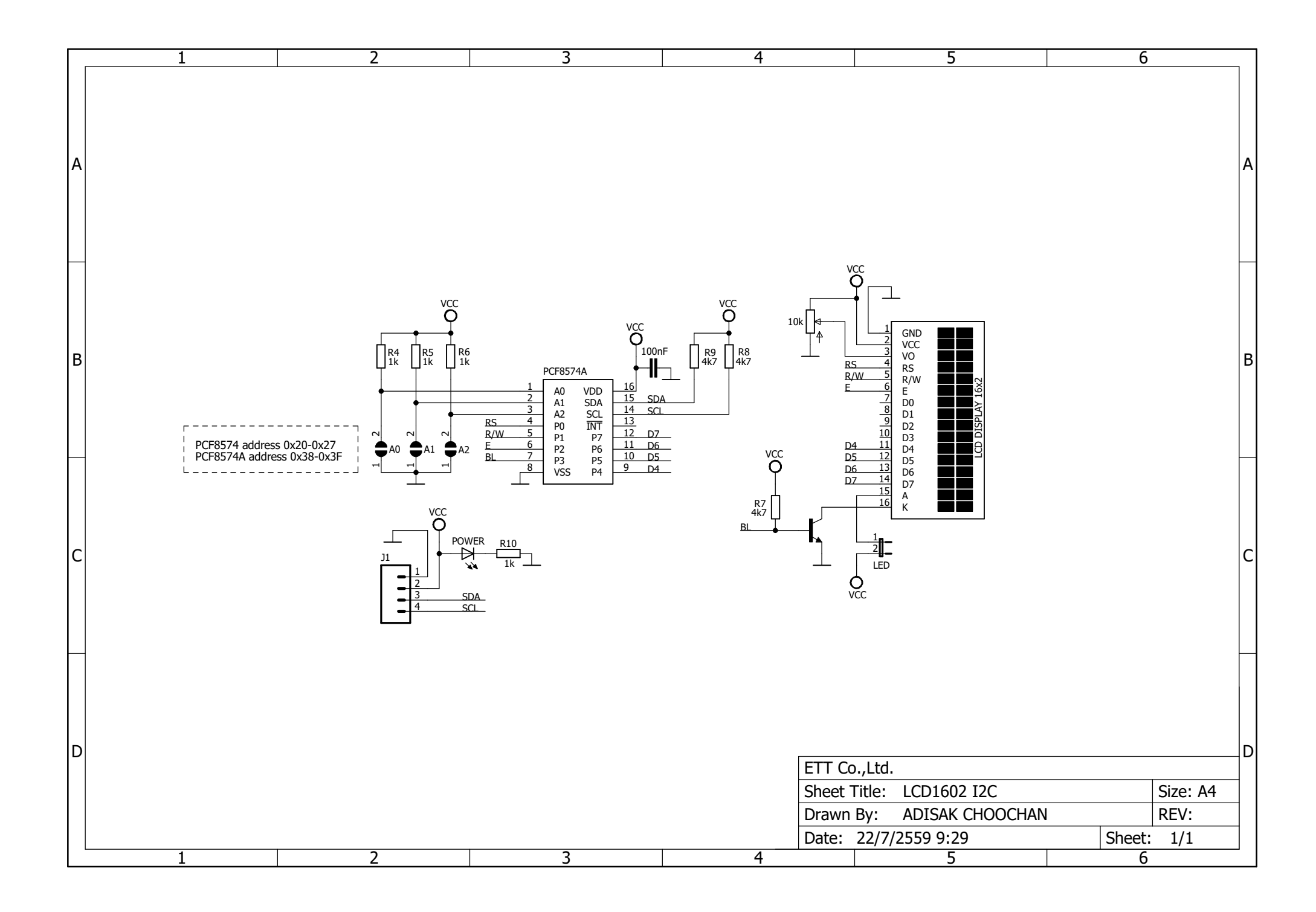